# Package 'datazoom.amazonia'

December 12, 2023

Title Simplify Access to Data from the Amazon Region

Version 1.1.0

Description Functions to download and treat data regarding the Brazilian Amazon region from a variety of official sources.

License MIT + file LICENSE

URL <https://www.econ.puc-rio.br/datazoom/>

Depends  $R$  ( $>= 4.0$ )

Imports data.table, dplyr, Hmisc, janitor, magrittr, purrr, readr, readxl, sf, sidrar, stringi, stringr, tibble, tidyr, utils, XML

Suggests foreign, googledrive, knitr, RCurl, rmarkdown, terra

LinkingTo Rcpp

VignetteBuilder knitr

Encoding UTF-8

LazyData true

RoxygenNote 7.2.3

NeedsCompilation yes

Author Igor Rigolon Veiga [aut, cre], DataZoom (PUC-Rio) [fnd], Guilherme Jardim [aut], Daniel AC Barbosa [aut], Bruno Alcantara Duarte [aut], Fredie Didier [aut], Tito Bruni [aut], Luiz Guilherme Lopes Moussatche [aut], Victor Aliende da Matta [aut], Anna Carolina Dutra Saraiva [aut], Arthur Carvalho Brito [aut], Francisco de Lima Cavalcanti [aut], Maria Mittelbach [aut]

Maintainer Igor Rigolon Veiga <igor.rilave@hotmail.com>

Repository CRAN

Date/Publication 2023-12-12 21:20:06 UTC

# <span id="page-1-0"></span>R topics documented:

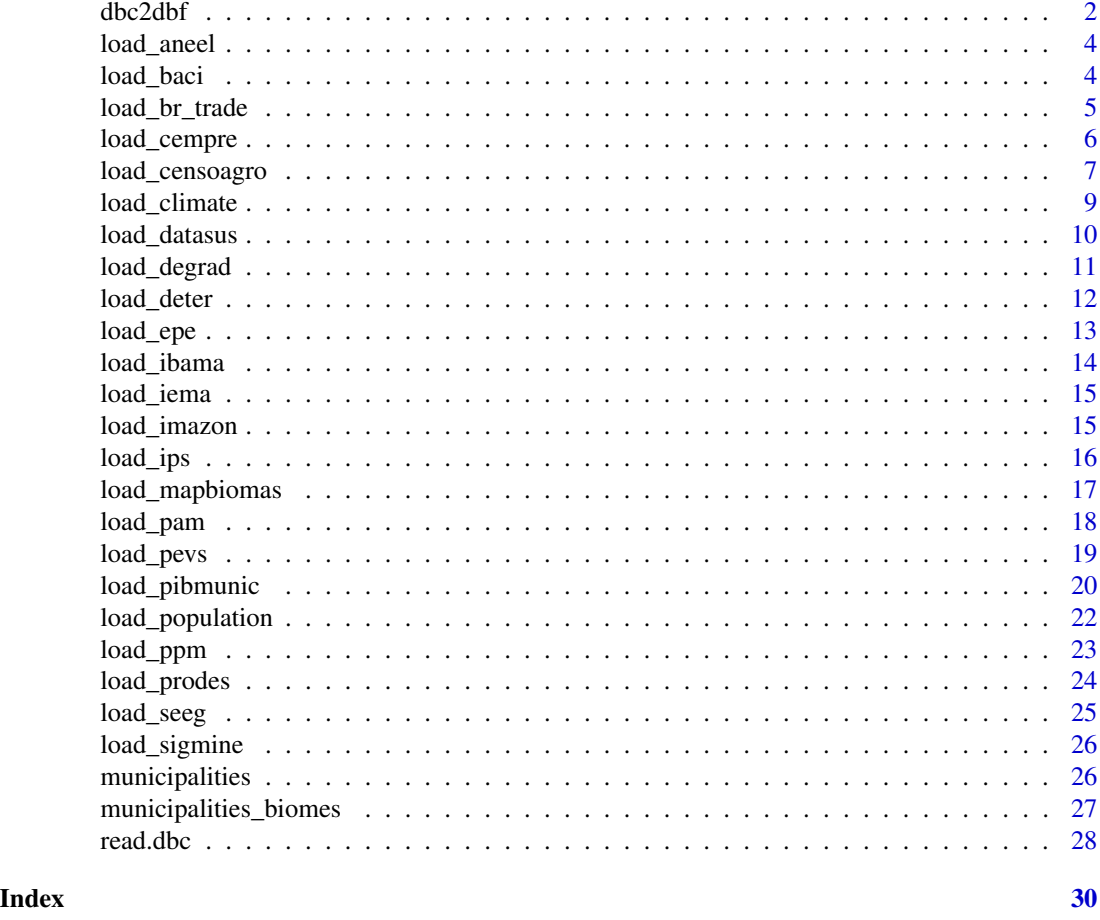

dbc2dbf *Decompress a DBC (compressed DBF) file*

# Description

This function allows you decompress a DBC file into its DBF counterpart. Please note that this is the file format used by the Brazilian Ministry of Health (DATASUS), and it is not related to the FoxPro or CANdb DBC file formats.

# Usage

dbc2dbf(input.file, output.file)

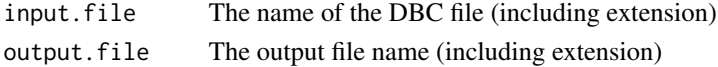

#### $dbc2dbf$  3

# Details

DBC is the extension for compressed DBF files (from the 'XBASE' family of databases). This is a proprietary file format used by the brazilian government to make available public healthcare datasets (by it's agency called DATASUS).

It uses internally the PKWare's Data Compression Library (DCL) "implode" compression algorithm. When decompressed, it becomes a regular DBF file.

# Value

Return TRUE if succeded, FALSE otherwise.

# Author(s)

Daniela Petruzalek, <daniela.petruzalek@gmail.com>

# Source

The internal C code for dbc2dbf is based on blast decompressor and blast-dbf (see *References*).

# References

The PKWare ZIP file format documentation (contains the "implode" algorithm specification) available at <https://support.pkware.com>, current version [https://pkware.cachefly.net/webdocs](https://pkware.cachefly.net/webdocs/casestudies/APPNOTE.TXT)/ [casestudies/APPNOTE.TXT](https://pkware.cachefly.net/webdocs/casestudies/APPNOTE.TXT).

blast source code in C: <https://github.com/madler/zlib/tree/master/contrib/blast>

blast-dbf, DBC to DBF command-line decompression tool: [https://github.com/eaglebh/](https://github.com/eaglebh/blast-dbf) [blast-dbf](https://github.com/eaglebh/blast-dbf)

# See Also

read.dbc

```
## Not run:
# Input file name
in.f <- system.file("files/sids.dbc", package = "read.dbc")
# Output file name
out.f <- tempfile(fileext = ".dbc")
# The call return logi = TRUE on success
if (dbc2dbf(input.file = in.f, output.file = out.f)) {
 print("File decompressed!")
 file.remove(out.f)
}
## End(Not run)
```
<span id="page-3-0"></span>load\_aneel *ANEEL*

# Description

National Electric Energy Agency - ANEEL

# Usage

load\_aneel(dataset, raw\_data = FALSE, language = "eng")

# Arguments

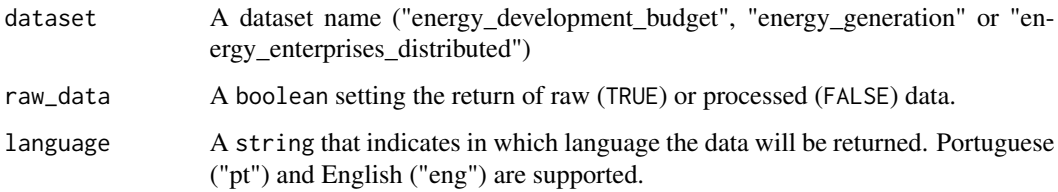

# Examples

```
## Not run:
# download treated data about energy generation
clean_aneel <- load_aneel(
 dataset = "energy_generation",
  raw_data = FALSE
)
## End(Not run)
```
load\_baci *BACI - Global international trade*

# Description

Loads disaggregated data on bilateral trade flows for more than 5000 products and 200 countries.

# Usage

load\_baci(dataset = "HS92", raw\_data = FALSE, time\_period, language = "eng")

# <span id="page-4-0"></span>load\_br\_trade 5

# Arguments

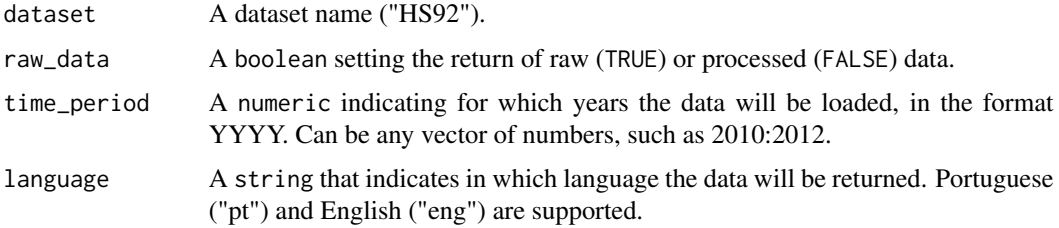

# Value

A tibble.

# Examples

```
## Not run:
# download treated data for 2016 (takes a long time to download)
clean_baci <- load_baci(
  raw_data = FALSE,
  time_period = 2016
\lambda## End(Not run)
```
load\_br\_trade *Comex - Brazilian external trade*

# Description

Loads data on all products imported to or exported from Brazil.

# Usage

```
load_br_trade(dataset, raw_data = FALSE, time_period, language = "eng")
```
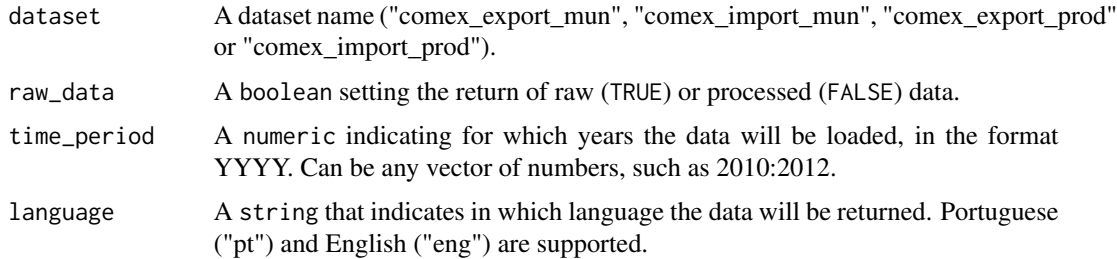

# <span id="page-5-0"></span>Value

A tibble.

# Examples

```
## Not run:
# download treated (raw_data = FALSE) exports data by municipality (dataset = "comex_export_mun")
# from 2020 to 2021 (time_period = 2020:2021)
data <- load_br_trade(
  dataset = "comex_export_mun",
  raw_data = FALSE,
  time_period = 2020:2021
)
# download treated(raw_data = FALSE) imports data by municipality (dataset = "comex_import_mun")
# from 2020 to 2021 (time_period = 2020:2021)
data <- load_br_trade(
  dataset = "comex_import_mun",
  raw_data = FALSE,
  time_period = 2020:2021
)
## End(Not run)
```
# load\_cempre *CEMPRE - Central Register of Companies*

# Description

Loads information on companies and other organizations and their respective formally constituted local units, registered with the CNPJ - National Register of Legal Entities.

# Usage

```
load_cempre(
  dataset = "cempre",
  raw\_data = FALSE,geo_level,
  time_period,
 language = "eng",
  sectors = FALSE
)
```
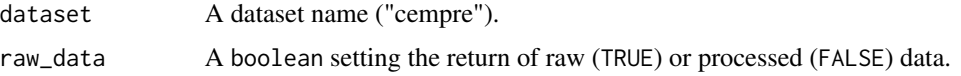

# <span id="page-6-0"></span>load\_censoagro 7

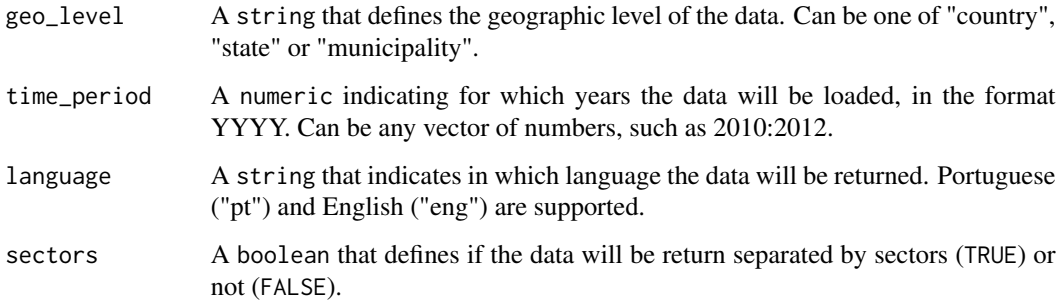

# Value

A tibble.

# Examples

```
## Not run:
# Download raw data (raw_data = TRUE) at the country level
# from 2008 to 2010 (time_period = 2008:2010).
data <- load_cempre(
 raw_data = TRUE,
 geo_level = "country",
  time_period = 2008:2010
\lambda# Download treted data (raw_data = FALSE) by state (geo_level = "state")
# from 2008 to 2010 (time_period = 2008:2010) in portuguese (language = "pt").
# In this example, data is split by sector (sectors = TRUE)
data <- load_cempre(
 raw_data = FALSE,
  geo_level = "state",
  time_period = 2008:2010,
 language = "pt",
  sectors = TRUE
)
## End(Not run)
```
load\_censoagro *Censo Agropecuario*

# Description

Loads information on agricultural establishments and activities

# Usage

```
load_censoagro(
 dataset,
  raw_data = FALSE,
  geo_level,
  time_period,
  language = "eng"
\lambda
```
# Arguments

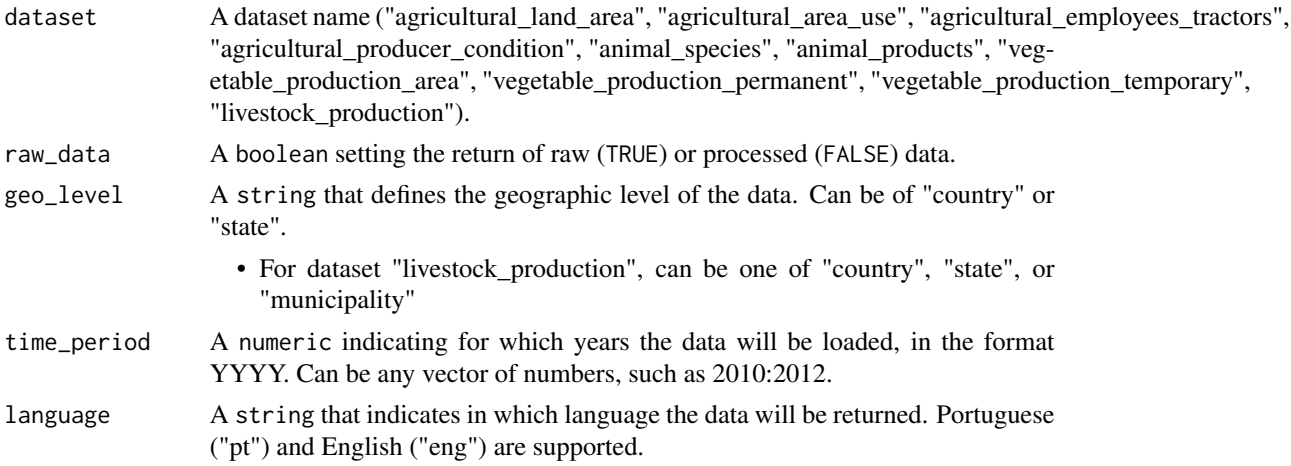

# Value

A tibble.

```
## Not run:
# Download total land area data at the country level in year 2006
data <- load_censoagro(
 dataset = "agricultural_land_area",
 raw_data = TRUE,
 geo_level = "country",
  time_period = 2006
\lambda# Download temporary production crops data by state (geo_level = "state") in year 2006
  in portuguese (language = "pt").
data <- load_censoagro(
 dataset = "vegetable_production_temporary",
 raw_data = FALSE,
  geo_level = "state",
  time_period = 1996,
  language = "pt"
)
```
<span id="page-8-0"></span>## End(Not run)

## We should include support for microregion/mesoregion

load\_climate *TerraClimate - Climate monitoring*

# Description

Spatial data on climate variables, extracted from Climatology Lab's TerraClimate.

# Usage

```
load_climate(
  dataset,
  raw_data = FALSE,
  time_period,
  language = "eng",
  legal_amazon_only = FALSE
\mathcal{L}
```
# Arguments

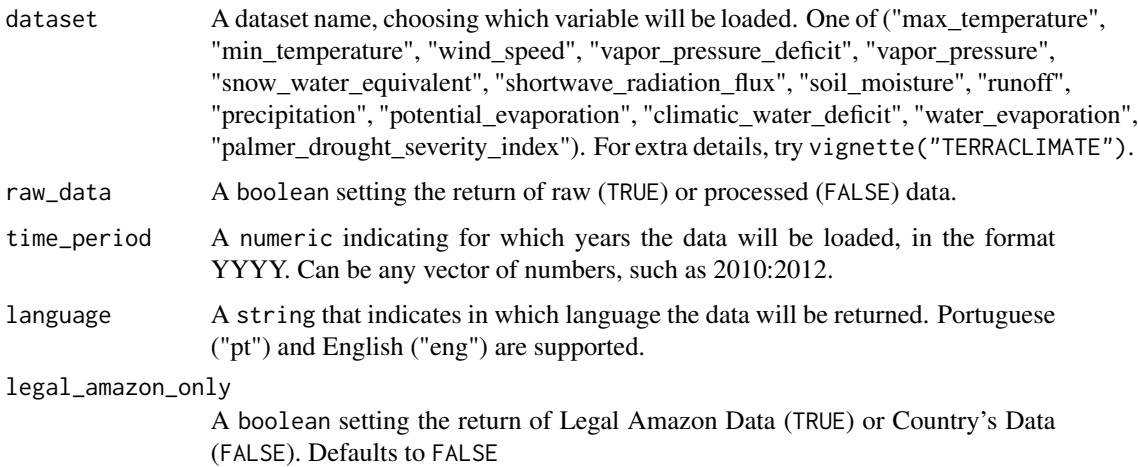

#### Value

A tibble.

# Examples

```
## Not run:
# Downloading maximum temperature data from 2000 to 2001
max_temp <- load_climate(dataset = "max_temperature", time_period = 2000:2001)
# Downloading precipitation data only for the legal Amazon in 2010
amz_precipitation <- load_climate(
  dataset = "precipitation",
  time_period = 2010,
  legal_amazon_only = TRUE
)
## End(Not run)
```

```
load_datasus DATASUS - Mortality, hospitalizations and hospital beds
```
# Description

Loads DATASUS data on health establishments, mortality, access to health services and several health indicators.

# Usage

```
load_datasus(
  dataset,
  time_period,
  states = "all",
  raw_data = FALSE,
  keep\_all = FALSE,language = "eng"
)
```
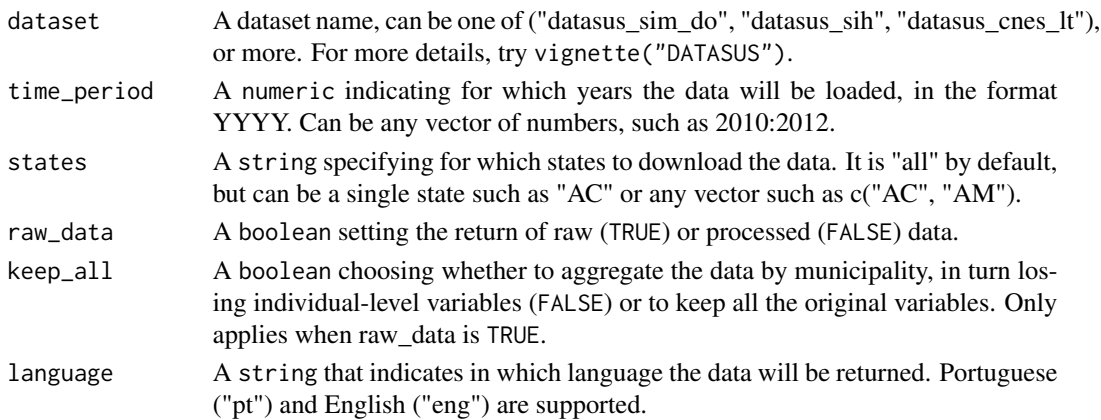

<span id="page-9-0"></span>

# <span id="page-10-0"></span>load\_degrad 11

# Value

A tibble.

#### Examples

```
## Not run:
# download raw data for the year 2010 in the state of AM.
data <- load_datasus(
  dataset = "datasus_sim_do",
 time_period = 2010,
  states = "AM",
  raw_data = TRUE
)
# download treated data with the number of deaths by cause in AM and PA.
data <- load_datasus(
  dataset = "datasus_sim_do",
  time_period = 2010,
  states = c("AM", "PA"),
  raw_data = FALSE
)
# download treated data with the number of deaths by cause in AM and PA
# keeping all individual variables.
data <- load_datasus(
 dataset = "datasus_sim_do",
 time_period = 2010,
  states = c("AM", "PA"),
  raw_data = FALSE,
  keep_all = TRUE
)
## End(Not run)
```
load\_degrad *Degrad - Forest Degradation in the Brazilian Amazon*

# Description

Loads information on forest degradation in the Brazilian Amazon, replaced by DETER-B in December 2016.

# Usage

```
load_degrad(
 dataset = "degrad",
  raw_data = FALSE,time_period,
```

```
language = "eng"
\lambda
```
# Arguments

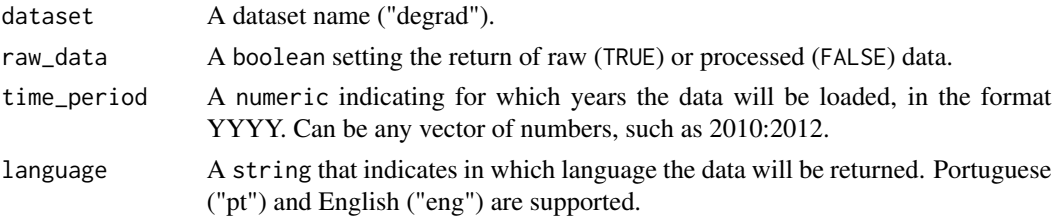

# Value

A list of tibbles (if raw\_data = TRUE) or a tibble (if raw\_data = FALSE).

# Examples

```
## Not run:
# download treated data (raw_data = TRUE) related to forest degradation
# from 2010 to 2012 (time_period = 2010:2012).
data <- load_degrad(
 dataset = "degrad",
  raw_data = FALSE,
  time_period = 2010:2012
)
## End(Not run)
```
load\_deter *DETER - Forest Degradation in the Brazilian Amazon*

# Description

Loads data on changes in forest cover in the Legal Amazon and the Cerrado biome.

# Usage

```
load_deter(dataset, raw_data = FALSE, language = "eng")
```
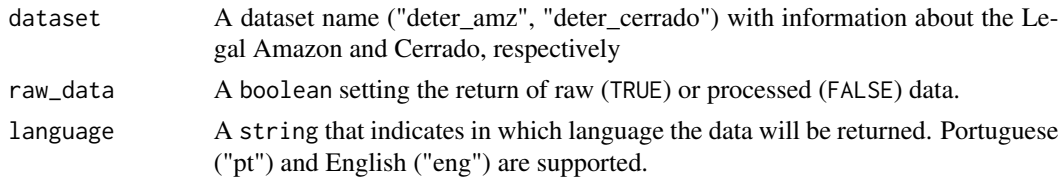

<span id="page-11-0"></span>

#### <span id="page-12-0"></span>load\_epe 13

# Value

A sf object.

# Examples

```
## Not run:
# Download treated data (raw_data = FALSE) from Amazonia (dataset = "deter_amz")
deter_amz <- load_deter(
 dataset = "deter_amz",
  raw_data = FALSE
\lambda## End(Not run)
```
load\_epe *EPE*

# Description

Electrical Energy Monthly Consumption per Class

# Usage

```
load_epe(dataset, raw_data = FALSE, geo_level = "state", language = "eng")
```
# Arguments

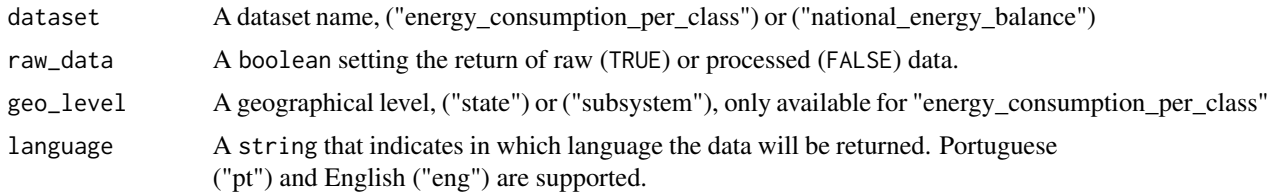

```
## Not run:
# download treated data about energy consumption at the state level
clean_epe <- load_epe(
  dataset = "energy_consumption_per_class",
  geo_level = "state",
 raw_data = FALSE
\lambda## End(Not run)
```
<span id="page-13-0"></span>load\_ibama *IBAMA - Brazilian Institute for the Environment and Renewable Natural Resources*

# Description

Loads information on environmental fines in the Amazon region

# Usage

```
load_ibama(dataset, raw_data = FALSE, states = "all", language = "eng")
```
# Arguments

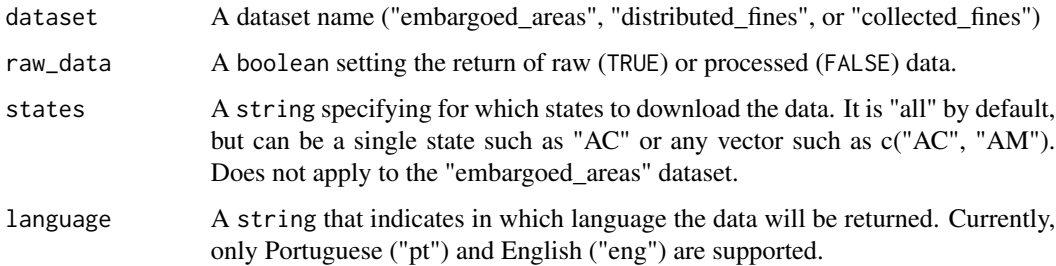

# Value

A tibble.

```
## Not run:
# Download treated embargoes data (raw_data = FALSE) in english (language = "eng")
data <- load_ibama(
 dataset = "embargoed_areas", raw_data = FALSE,
 language = "eng"
)
# Download treated collected fines data from "BA"
data <- load_ibama(
 dataset = "collected_fines", raw_data = FALSE,
 states = "BA", language = "pt"
\lambda## End(Not run)
```
<span id="page-14-0"></span>

Loads information on electric energy access at the municipality level in the Amazon region

# Usage

```
load_iema(dataset = "iema", raw_data = FALSE, language = "eng")
```
# Arguments

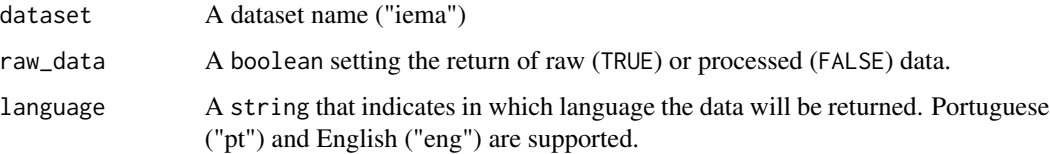

# Value

A tibble.

# Examples

```
## Not run:
# Download treated data
data <- load_iema(raw_data = FALSE)
## End(Not run)
```
load\_imazon *IMAZON - Deforestation pressure by municipality*

# Description

Loads data categorizing each municipality by the level of deforestation pressure it faces

# Usage

```
load_imazon(dataset = "imazon_shp", raw_data = FALSE, language = "eng")
```
# <span id="page-15-0"></span>Arguments

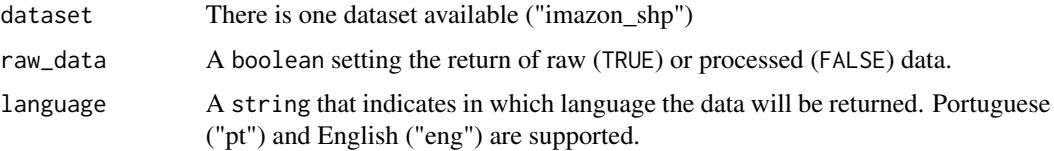

# Value

A tibble.

# Examples

```
## Not run:
# Download treated data
data <- load_imazon(raw_data = FALSE)
```
## End(Not run)

# load\_ips *IPS - Amazon Social Progress Index*

# Description

Loads information on the social and environmental performance of the Legal Amazon.

# Usage

```
load_ips(
  dataset = "all",raw_data = FALSE,
  time_period = c(2014, 2018, 2021, 2023),
  language = "eng"
\mathcal{L}
```
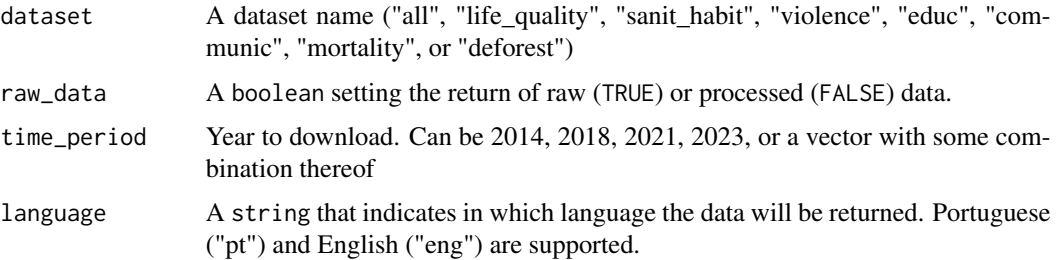

# <span id="page-16-0"></span>load\_mapbiomas 17

# Value

A tibble.

# Examples

```
## Not run:
# Download raw data from 2014
data <- load_ips(dataset = "all", raw_data = TRUE, time_period = 2014)
# Download treated deforest data from 2018 in portuguese
data <- load_ips(
  dataset = "deforest", raw_data = FALSE,
  time_period = 2018, language = "pt"
)
## End(Not run)
```
load\_mapbiomas *MAPBIOMAS - The Annual Land Cover and Use Mapping Project in Brazil*

# Description

Loads information about land cover and use

# Usage

```
load_mapbiomas(
 dataset,
  raw_data = FALSE,
  geo_level = "municipality",
  language = "eng"
\lambda
```
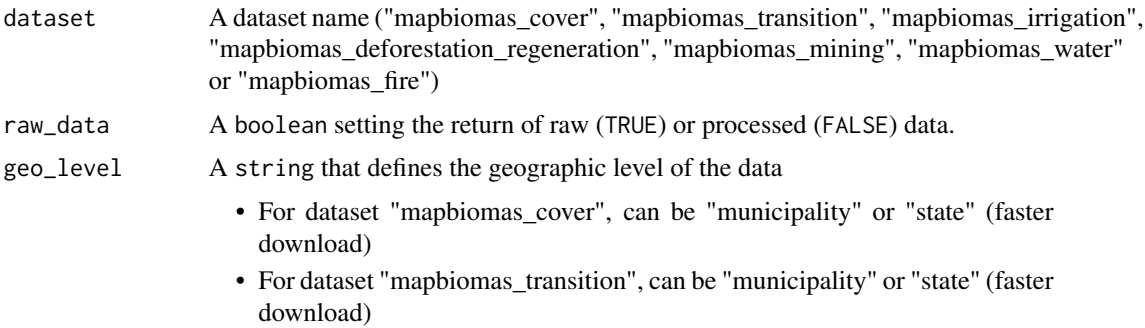

<span id="page-17-0"></span>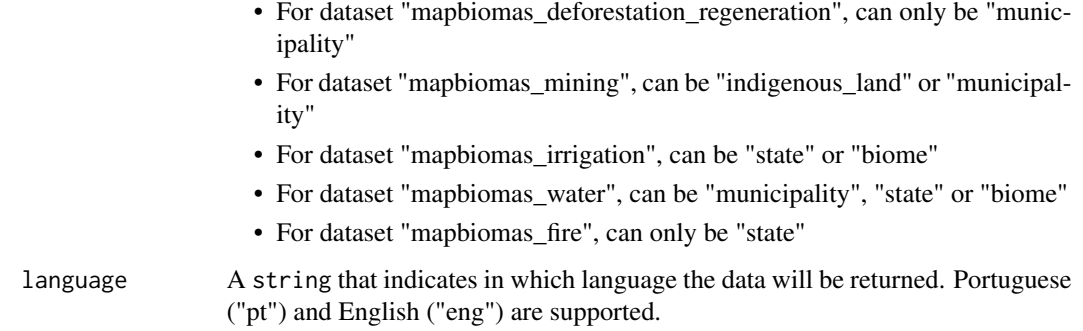

#### Value

A tibble.

#### Examples

```
## Not run:
# download treated Mapbiomas Cover data in English
data <- load_mapbiomas(
 dataset = "mapbiomas_cover",
  raw_data = FALSE,
  geo_level = "municipality",
  language = "eng"
)
# download treated data on mining on indigenous lands
data <- load_mapbiomas("mapbiomas_mining",
  raw_data = FALSE,
  geo_level = "indigenous_land"
\lambda## End(Not run)
```

```
load_pam PAM - Municipal Agricultural Production
```
# Description

Loads information on the quantity, value and area of temporary and permanent crops cultivated.

# Usage

load\_pam(dataset, raw\_data = FALSE, geo\_level, time\_period, language = "eng")

#### <span id="page-18-0"></span>load\_pevs 19

# Arguments

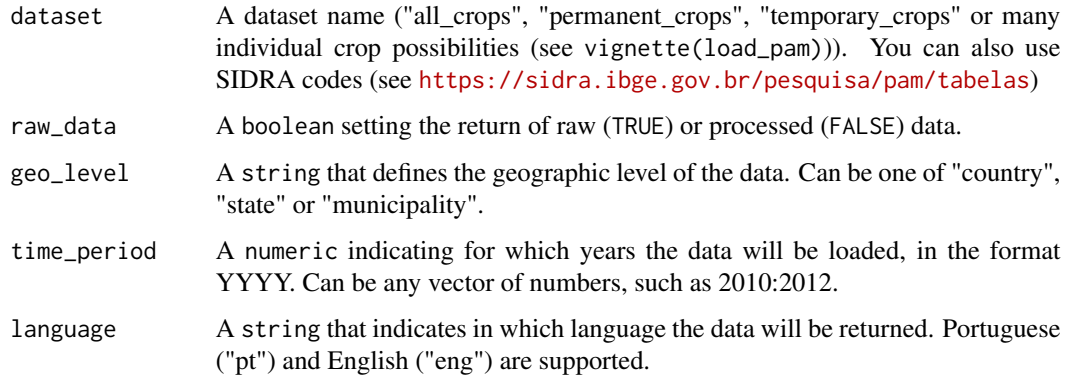

# Value

A tibble consisting of geographic units that present positive values for any of the variables in the dataset.

# Examples

```
## Not run:
# download treated data at the state level from 2010 to 2011 for all crops
data <- load_pam(
  dataset = "all_crops",
  raw_data = FALSE,
  geo_level = "state",
  time_period = 2010:2011,
  language = "eng"
)
## End(Not run)
```
load\_pevs *PEVS - Forestry Activities*

# Description

Loads information on the amount and value of the production of the exploitation of native plant resources and planted forest massifs, as well as existing total and harvested areas of forest crops.

# Usage

```
load_pevs(dataset, raw_data = FALSE, geo_level, time_period, language = "eng")
```
# <span id="page-19-0"></span>Arguments

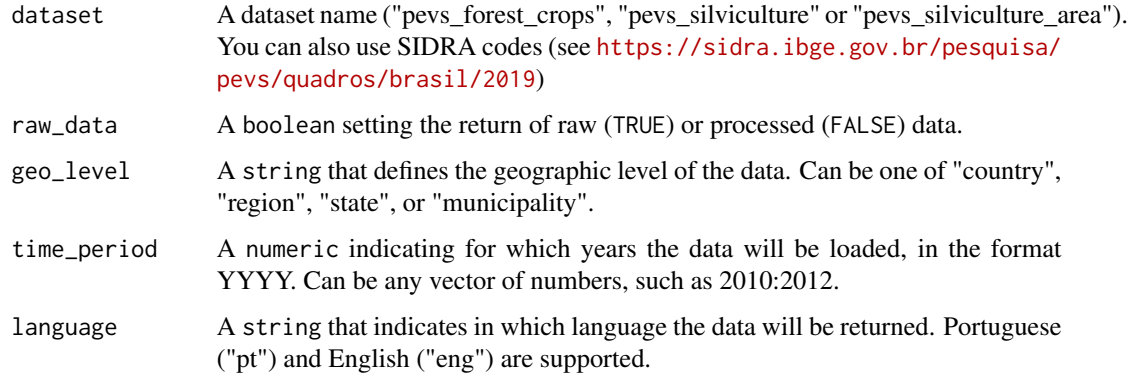

# Value

A tibble consisting of geographic units that present positive values for any of the variables in the dataset.

```
## Not run:
# Download treated (raw_data = FALSE) silviculture data (dataset = 'pevs_silviculture')
# by state (geo_level = 'state') from 2012 (time_period = 2012)
# in portuguese (language = "pt")
data <- load_pevs(
 dataset = "pevs_silviculture",
 raw_data = FALSE,
  geo_level = "state",
  time_period = 2012,
  language = "pt"
\lambda# Download raw (raw_data = TRUE) forest crops data by region from 2012 to 2013 in english
data <- load_pevs(
 dataset = "pevs_forest_crops",
 raw_data = TRUE,
  geo_level = "region",
  time_period = 2012:2013
\lambda## End(Not run)
```
# load\_pibmunic 21

# Description

Loads information on gross domestic product at current prices, taxes, net of subsidies, on products at current prices and gross value added at current prices, total and by economic activity, and respective shares.

# Usage

```
load_pibmunic(
  dataset = "pibmunic",
  raw_data = FALSE,
  geo_level,
  time_period,
  language = "eng"
)
```
# Arguments

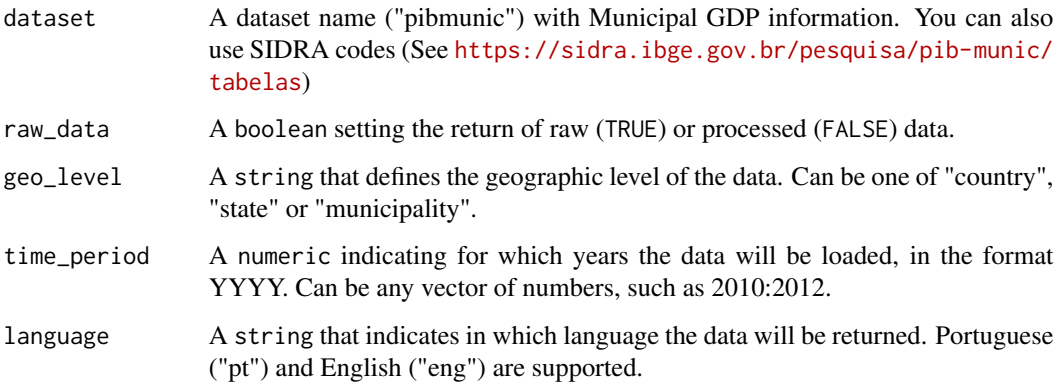

# Value

A tibble.

```
## Not run:
# download treated municipal GDP data at the state level for 2010 to 2012
data <- load_pibmunic(
 raw_data = FALSE,
  geo_level = "state",
  time_period = 2010:2012
\mathcal{L}## End(Not run)
```
<span id="page-21-0"></span>load\_population *Population*

# Description

Loads information on (estimated) population

# Usage

```
load_population(
  dataset = "population",
  raw_data = FALSE,geo_level,
  time_period,
  language = "eng"
\mathcal{L}
```
# Arguments

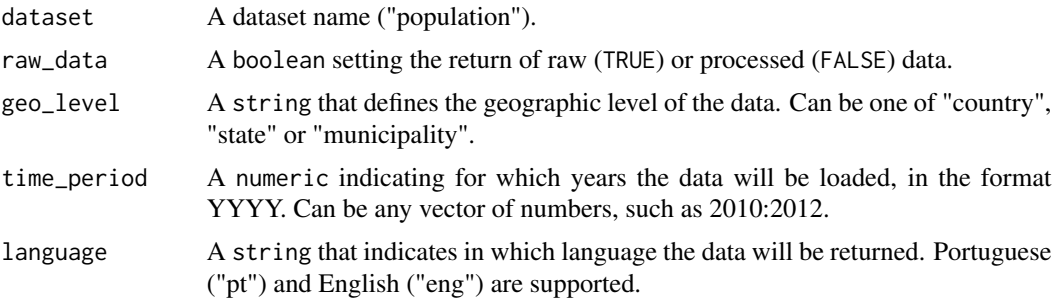

# Value

A tibble.

```
## Not run:
# Download raw data (raw_data = TRUE) at the country level
# from 2008 to 2010 (time_period = 2008:2010).
data <- load_population(
 raw_data = TRUE,
  geo_level = "country",
  time_period = 2008:2010
\mathcal{L}# Download treted data (raw_data = FALSE) by state (geo_level = "state")
# from 2008 to 2010 (time_period = 2008:2010) in portuguese (language = "pt").
data <- load_population(
  raw_data = FALSE,
```
#### <span id="page-22-0"></span>load\_ppm 23

```
geo_level = "state",
  time_period = 2008:2010,
  language = "pt"
\lambda## End(Not run)
```
load\_ppm *PPM - Municipal Livestock Production*

# Description

Loads information on animal farming inventories and livestock products (IBGE).

# Usage

load\_ppm(dataset, raw\_data = FALSE, geo\_level, time\_period, language = "eng")

# Arguments

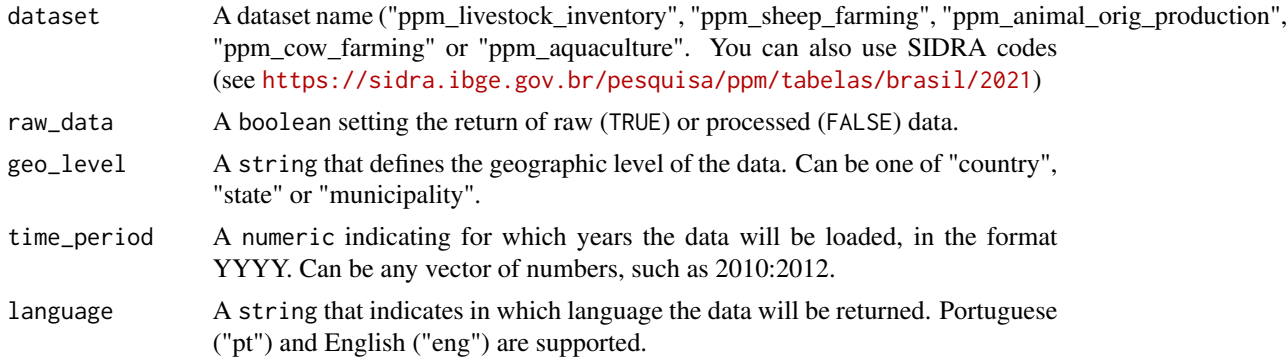

#### Value

A tibble consisting of geographic units that present positive values for any of the variables in the dataset.

```
## Not run:
# Download treated data (raw_data = FALSE) about aquaculture (dataset = "ppm_aquaculture")
# from 2013 to 2015 (time_period = 2013:2015) in english
# with the level of aggregation being the country (geo_level = "country").
data <- load_ppm(
  dataset = "ppm_aquaculture",
  raw_data = FALSE,
  geo_level = "country",
  time_period = 2013:2015
```

```
# Download raw data about sheep farming by state from 1980 to 1995 in portuguese (language = "pt")
data <- load_ppm(
 dataset = "ppm_sheep_farming",
 raw_data = TRUE,
 geo_level = "state",
  time_period = 1980:1995,
  language = "pt"\lambda## End(Not run)
```
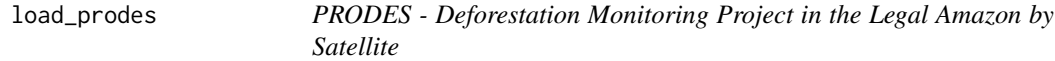

Loads data on deforestation in the Legal Amazon region.

# Usage

```
load_prodes(dataset, raw_data = FALSE, language = "eng")
```
# Arguments

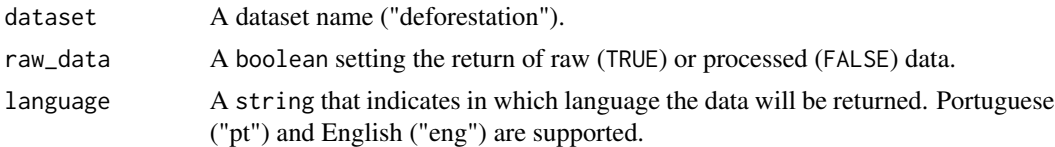

# Value

A tibble with the selected data.

# Examples

```
## Not run:
# Download treated data (raw_data = FALSE)
# in portuguese (language = 'pt').
data <- load_prodes(
  raw_data = FALSE,
  language = "pt"
)
## End(Not run)
```
<span id="page-23-0"></span>

)

<span id="page-24-0"></span>

Loads data of estimates of emission of greenhouse gases

# Usage

```
load_seeg(dataset, raw_data = FALSE, geo_level, language = "eng")
```
# Arguments

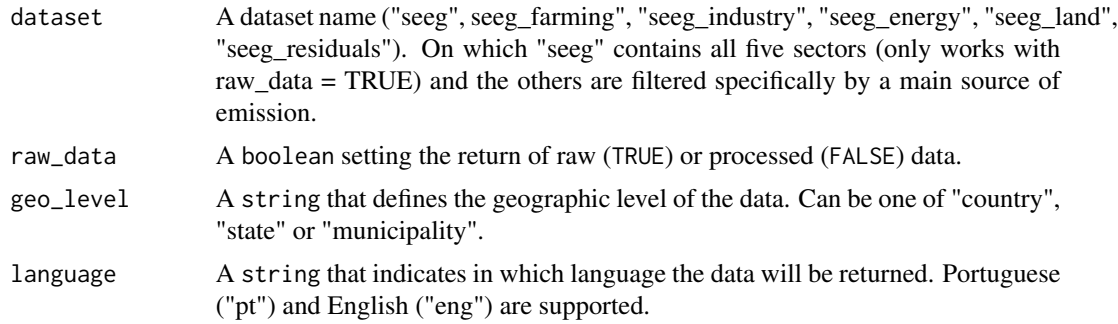

# Value

A tibble.

```
## Not run:
# Download raw data (raw_data = TRUE) of greenhouse gases (dataset = "seeg")
# by state (geo_level = "state")
data <- load_seeg(
  dataset = "seeg",
  raw_data = TRUE,
  geo_level = "state"
\mathcal{L}# Download treated data (raw_data = FALSE) of industry greenhouse gases (dataset = "seeg_industry")
data <- load_seeg(
  dataset = "seeg_industry",
  raw_data = FALSE,
  geo_level = "state"
\overline{\phantom{a}}## End(Not run)
```
<span id="page-25-0"></span>

Loads information the mines being explored legally in Brazil, including their location, status, product being mined and area in square meters.

#### Usage

```
load_sigmine(dataset = "sigmine_active", raw_data = FALSE, language = "eng")
```
# Arguments

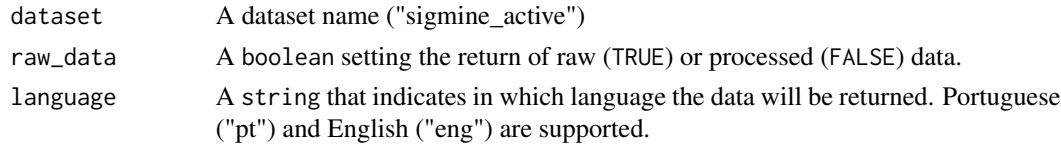

# Value

A tibble.

#### Examples

```
## Not run:
# Download treated data (raw_data = FALSE) in portuguese (language = "pt").
data <- load_sigmine(
  dataset = "sigmine_active",
  raw_data = FALSE,
  language = "pt"
)
## End(Not run)
```
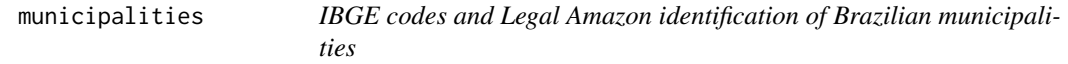

# Description

A dataset containing each municipality's IBGE code, state, mesoregion, microregion, as well as a binary variable for whether it is part of the Legal Amazon. Mostly for our functions' internal use.

#### Usage

municipalities

# <span id="page-26-0"></span>Format

A data frame with 5570 rows and 12 variables:

code\_muni IBGE 7-digit municipality code name\_muni municipality name code state 2-digit state code abbrev\_state state abbreviations (e.g. "AM") name\_state full name of the states code\_region 1-digit regional code name\_region name of the region legal\_amazon takes value 1 for municipalities in the legal amazon, 0 otherwise municipality\_mapbiomas municipality name in MAPBIOMAS data code\_micro 5-digit microregion code name\_micro name of the microregion code\_meso 4-digit mesoregion code name\_meso name of the mesoregion

# Source

Package geobr and [https://www.ibge.gov.br/geociencias/cartas-e-mapas/mapas-regiona](https://www.ibge.gov.br/geociencias/cartas-e-mapas/mapas-regionais/15819-amazonia-legal.html?=&t=acesso-ao-produto)is/ [15819-amazonia-legal.html?=&t=acesso-ao-produto](https://www.ibge.gov.br/geociencias/cartas-e-mapas/mapas-regionais/15819-amazonia-legal.html?=&t=acesso-ao-produto)

municipalities\_biomes *IBGE codes and MAPBIOMAS id of Brazilian municipalities and biomes*

# Description

A dataset containing each municipality-biome's IBGE code, state, biome, name and MAPBIOMAS ID. Mostly for our functions' internal use.

#### Usage

municipalities\_biomes

#### Format

A data frame with 6537 rows and 4 variables:

feature\_id MAPBIOMAS biome-municipality ID code\_muni IBGE 7-digit municipality code abbrev\_state state abbreviations (e.g. "AM") municipality\_mapbiomas municipality name in MAPBIOMAS data biome biome

#### <span id="page-27-0"></span>Source

Package geobr and <https://mapbiomas.org/>

read.dbc *Read Data Stored in DBC (Compressed DBF) Files*

#### Description

This function allows you to read a DBC (compressed DBF) file into a data frame. Please note that this is the file format used by the Brazilian Ministry of Health (DATASUS), and it is not related to the FoxPro or CANdb DBC file formats.

#### Usage

read.dbc(file, ...)

#### **Arguments**

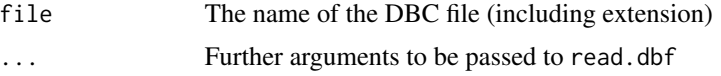

# Details

DBC is the extension for compressed DBF files (from the 'XBASE' family of databases). This is a proprietary file format used by the brazilian government to make available public healthcare datasets (by it's agency called DATASUS). read. dbc relies on the dbc2dbf function to decompress the DBC into a temporary DBF file.

After decompressing, it reads the temporary DBF file into a data. frame using read.dbf from the foreign package.

#### Value

A data.frame of the data from the DBC file.

# Note

DATASUS is the name of the Department of Informatics of the Brazilian Health System and is responsible for publishing public healthcare data. Besides the DATASUS, the Brazilian National Agency for Supplementary Health (ANS) also uses this file format for its public data.

This function was tested using files from both DATASUS and ANS to ensure compliance with the format, and hence ensure its usability by researchers.

As a final note, neither this project, nor its author, has any association with the brazilian government.

# Author(s)

Daniela Petruzalek, <daniela.petruzalek@gmail.com>

#### read.dbc 29

# See Also

dbc2dbf

# Examples

```
## Not run:
# The 'sids.dbc' file is the compressed version of 'sids.dbf' from the "foreign" package.
x <- read.dbc(system.file("files/sids.dbc", package = "read.dbc"))
str(x)
summary(x)
# This is a small subset of U.S. NOAA storm database.
storm <- read.dbc(system.file("files/storm.dbc", package = "read.dbc"))
head(x)
str(x)
## Don't run!
## The following code will download data from the "Declarations of Death" database for
## the Brazilian state of Parana, year 2013. Source: DATASUS / Brazilian Ministry of Health
url <- "ftp://ftp.datasus.gov.br/dissemin/publicos/SIM/CID10/DORES/DOPR2013.dbc"
download.file(url, destfile = "DOPR2013.dbc")
dopr <- read.dbc("DOPR2013.dbc")
head(dopr)
str(dopr)
```
## End(Not run)

# <span id="page-29-0"></span>Index

```
∗ datasets
    municipalities, 26
    municipalities_biomes, 27
∗ datasus
    read.dbc, 28
∗ dbc
    dbc2dbf, 2
    read.dbc, 28
∗ dbf
    dbc2dbf, 2
dbc2dbf, 2
load_aneel, 4
load_baci, 4
load_br_trade, 5
load_cempre, 6
load_censoagro, 7
load_climate, 9
load_datasus, 10
load_degrad, 11
load_deter, 12
load_epe, 13
load_ibama, 14
load_iema, 15
load_imazon, 15
load_ips, 16
load_mapbiomas, 17
load_pam, 18
load_pevs, 19
load_pibmunic, 20
load_population, 22
load_ppm, 23
load_prodes, 24
load_seeg, 25
load_sigmine, 26
municipalities, 26
municipalities_biomes, 27
read.dbc, 28
```